### **AutoCAD Crack Free X64**

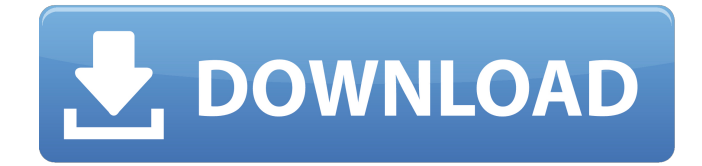

### **AutoCAD Crack + Download (Updated 2022)**

Products AutoCAD Serial Key: a. is an integrated product, which means it is a single package of software that contains multiple functions, such as 2D drafting, 2D and 3D design, technical illustration, and technical drafting. b. is an integrated product, which means it is a single package of software that contains multiple functions, such as 2D drafting, 2D and 3D design, technical illustration, and technical drafting. c. can be purchased for a specific version of AutoCAD or a license for use on multiple computers. d. can be purchased for a specific version of AutoCAD or a license for use on multiple computers. e. is the AutoCAD term for a program that allows you to modify existing drawings (see revision). f. is the AutoCAD term for a program that allows you to modify existing drawings (see revision). g. refers to a database of objects, such as a CAD model, that can be used for drawing, editing, and importing. h. refers to a database of objects, such as a CAD model, that can be used for drawing, editing, and importing. i. refers to a database of objects, such as a CAD model, that can be used for drawing, editing, and importing. j. refers to a database of objects, such as a CAD model, that can be used for drawing, editing, and importing. k. refers to a database of objects, such as a CAD model, that can be used for drawing, editing, and importing. l. refers to a database of objects, such as a CAD model, that can be used for drawing, editing, and importing. m. refers to a database of objects, such as a CAD model, that can be used for drawing, editing, and importing. n. refers to a database of objects, such as a CAD model, that can be used for drawing, editing, and importing. o. refers to a database of objects, such as a CAD model, that can be used for drawing, editing, and importing. p. refers to a database of objects, such as a CAD model, that can be used for drawing, editing, and importing. q. refers to a database of objects, such as a CAD model, that can be used for drawing, editing, and importing.

### **AutoCAD License Key**

It was the first AutoCAD program to include a spreadsheet. This was replaced by Microsoft Excel for AutoCAD 2007. AutoCAD is used in the design of aircraft, wind turbine farms, bridges, ships, motorways, and buildings. It can be used to create three-dimensional models of these and their interiors. AutoCAD is used as a platform for construction estimating software. J. Robert Boyce, NASA's former head of aeronautics and astronautics engineering, said that the "... autocad ... program could be the single most important, significant, significant piece of work we have done on the space program. The greatest thing I ever saw in the space program, in the history of the space program, was the use of Autodesk in the design of the space station." Editions AutoCAD LT: AutoCAD LT 2007 (trial) AutoCAD LT 2009 AutoCAD LT 2011 AutoCAD: AutoCAD 2009 (newest feature set) AutoCAD 2010 AutoCAD 2011 AutoCAD 2012 AutoCAD 2013 AutoCAD 2014 AutoCAD 2016 AutoCAD 2017 AutoCAD 2018 AutoCAD 2019 (discontinued) AutoCAD 2019 LT AutoCAD LT 2019 AutoCAD LT 2020 AutoCAD LT 2021 AutoCAD LT: AutoCAD LT 2017 (discontinued) AutoCAD LT 2020 (unstable) See also List of CAD software List of 3D graphics software List of screenwriting programs References External links AutoCAD from Microsoft AutoCAD User Manual from Autodesk.com Category:Discontinued Microsoft software Category:Desktop publishing software Category:Electronic publishing Category:Electronic design automation software Category:Vector graphics editors

Category:Windows graphics-related software Category:Microsoft Office-related software Category:3D graphics software Category:Drawing software Category:Computer-aided design software for WindowsQ: Align To Right of Container Without Anyspace Between I want to set up a full page of my site that scrolls without any white space. I have been able to set up the overflow and set the height of the container, but can't figure out a1d647c40b

## **AutoCAD For Windows Latest**

How to use the tool From the start menu, you can start the builder by running the shortcut "Autodesk AutoCAD 2014 - Autocad 2016 Keygen Free". You can also start the builder by pressing the button Windows and choosing "Autodesk AutoCAD 2014 - Autocad 2016 Keygen Free". Windows 7 From the start menu, you can start the builder by running the shortcut "Autodesk AutoCAD 2014 - Autocad 2016 Keygen Free". You can also start the builder by pressing the button Windows and choosing "Autodesk AutoCAD 2014 - Autocad 2016 Keygen Free". Windows 8 From the start menu, you can start the builder by running the shortcut "Autodesk AutoCAD 2014 - Autocad 2016 Keygen Free". You can also start the builder by pressing the button Windows and choosing "Autodesk AutoCAD 2014 - Autocad 2016 Keygen Free". Windows 10 From the start menu, you can start the builder by running the shortcut "Autodesk AutoCAD 2014 - Autocad 2016 Keygen Free". You can also start the builder by pressing the button Windows and choosing "Autodesk AutoCAD 2014 - Autocad 2016 Keygen Free". Unix From the Autodesk Autocad application directory type: "makeautocad" Mac From the Autodesk Autocad application directory type: "makeautocad" For mac os: From the Autodesk Autocad application directory type: "makeautocad" The major difference between the standard installer and the Autodesk AutoCAD keygen is that the standard installer only activates Autocad, while the Autodesk AutoCAD keygen also activates Autodesk Autocad. Supported platforms Windows Windows XP Windows 7 Windows 8 Windows 10 Mac OS X Mac OS X 10.3 Mac OS X 10.4 Mac OS X 10.5 Mac OS X 10.6 Mac OS X 10.7 Mac OS X 10.8 Mac OS X 10.9 Mac OS X 10.10 Mac OS X 10.11 Mac OS X 10.12 Mac OS X 10.13 Mac OS X 10.

## **What's New In?**

Added the ability to format input text in your drawings automatically. For example, you can set the font size of input text based on the size of your model elements, automatically change text alignment based on the size of model elements, and more. Added the ability to apply a material color or material to the object on which you are placing text. (for example, text on a wall.) This allows you to specify the color of the text inline when you place it on a model element. Added the ability to place multiple lines of text on a single line. Added the ability to display a multi-tiered help icon at the top of your drawings, such as a tree with branches, which displays tips for each section of the drawing. Enabled the ability to zoom while using the markup assist tool. Added the ability to quickly switch between commands without first quitting the current command. For example, if you move while on the command line, you can click the green snap button without first selecting the command you want to execute next. Added the ability to designate which command you want to use when you select the green snap button. Added the ability to see progress bars when opening and saving files. This can be useful if you have a large file open, such as a CAD file. (example: 1:10 min.) Added the ability to have the command line display the name of the current command you are executing. Added the ability to enable border line spacing. Enabled the ability to continue working on a layout while a command is run. Added the ability to see how big your current models will look when you display your drawings in the layout mode. Added the ability to see how many pixel rows your drawings will use when you display your drawings in the layout mode. Added the ability to change the contrast settings in the find/replace dialog box. Added the ability to display polylines and spline handles with the same style and color as line segments and arcs. (example: 1:50 min.) Added the ability to quickly switch to a new command without quitting the current command. Added the ability to quickly switch to the next or previous command on the command line. Added the ability to quickly change the face of a line segment or polyline based on the next or previous command. (for example, you can quickly make a line segment look like a normal line segment or a polyline.)

# **System Requirements:**

Windows® 7 (SP1 or higher) OS X 10.7 (Lion) Ubuntu 13.04 (Precise Pangolin) Other Linux distributions may also work. Memory: 2 GB or more RAM Installed Memory: 2 GB or more Graphics: Dual-head (two monitors), Nvidia® GeForce® GTS 450 DirectX® Version: 11 Disk Space: Screenshots: A collection of